## **Wiederkehrender bzw. Auswahl des Verwendungszweckes | Arbeitsablauf**

Schritt für Schritt

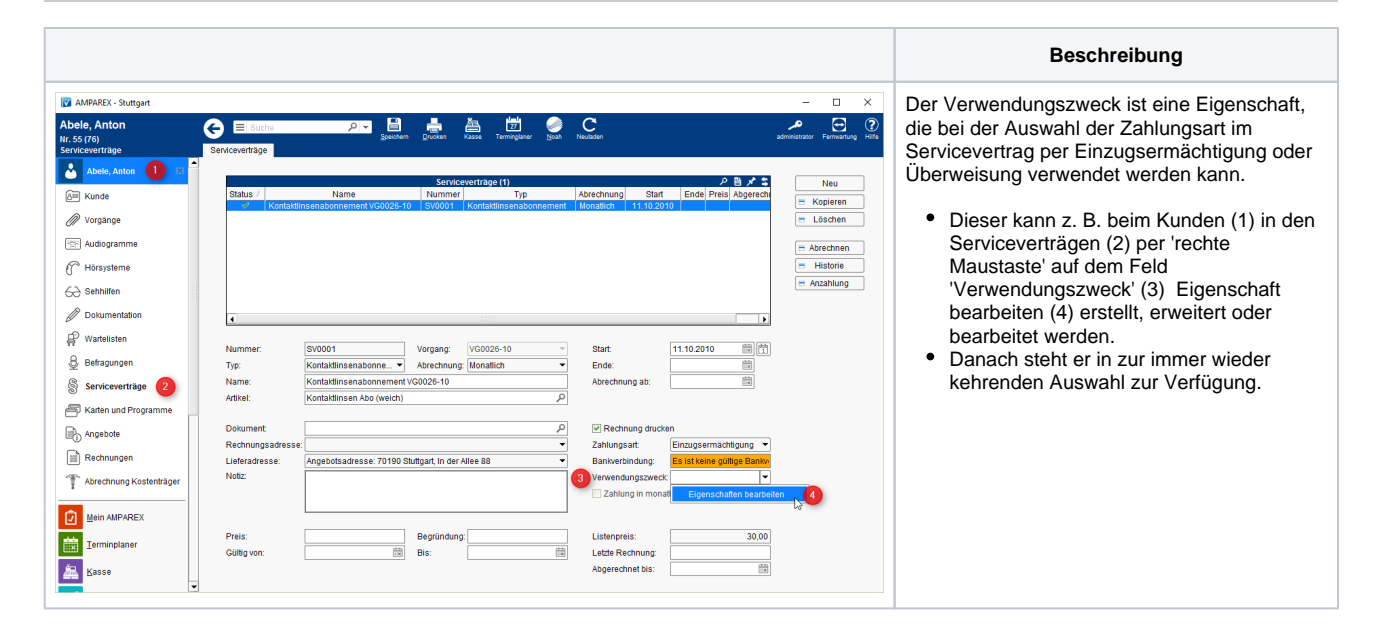